## **(A) CONOSCENZA TERMINOLOGICA**

#### **Dare una breve descrizione dei termini introdotti:**

- Tavoletta grafica
- *Scanner*
- *Plotter*
- Video grafico
- CAM
- CAD
- Realtà virtuale
- Tecnica WYSIWYG
- *Computer graphics*
- *Computer vision*
- Grafica *bitmap*
- Grafica vettoriale
- Metodo *true color*
- Risoluzione
- Compressione

# **(B) CONOSCENZA E COMPETENZA**

### **Rispondere alle seguenti domande producendo anche qualche esempio**

*B1) Conoscenza* 

- 1. Quali sono le principali applicazioni della *grafica al computer*?
- 2. Qual è la differenza tra *Computer Graphics* e *Computer Vision*?
- 3. Quali sono i principali *dispositivi grafici di input*?
- 4. Quali sono i principali *dispositivi grafici di output*?
- 5. Che differenza c'è tra un'*immagine bitmap* e un'*immagine vettoriale*?

#### *B2) Competenza*

- 1. Che differenza c'è tra applicazioni di *Computer Graphics* e di *Computer Vision*?
- 2. Quali sono le tecniche per gestire i colori in modalità *bitmap*?
- 3. Perché per il colore conviene l'uso della *palette* rispetto al *true color*?
- 4. Che relazione c'è tra *risoluzione* e *contenuto informativo*?
- 5. Che relazione c'è tra *risoluzione* e *memoria utilizzata*?

### **(C) ESERCIZI DI COMPRENSIONE**

- 1. I dispositivi grafici di input sono la ……… ……., che consente di riprodurre riprodurre ……. e ………. scorrendo manualmente un dispositivo su una apposito piano, lo ………, che converte ……. o ……….. da formato …….. a formato …….., successivamente modificabile o riproducibile.
- 2. I dispositivi grafici di ………. sono il ………., che dispone di un modulo continuo di ……., su cui scorre una penna scrivente che si muove in senso …………….. e …………….. rispetto alla carta, e il ……, dispositivo standard di output, disponibile su tutti i computer.
- 3. La sigla **CAM** significa ……….. ………… …………. ed indica le tecniche e i macchinari usati per la ……….. di oggetti industriali. La sigla **CAD** significa ……. ……….. ……… ed indica le tecniche e gli strumenti per la …………… di parti meccaniche, in architettura, nel design, nella fabbricazione di oggetti di industriali.
- 4. La *Computer Graphics* (CG) è quel settore dell'Informatica che si occupa della ………di immagini, ossia delle tecniche per la loro realizzazione. La *Computer Vision* (CV), invece, è quel settore dell'Informatica che si occupa della ………… di immagini, ossia del riconoscimento della loro forma, dei colori, della loro posizione, ecc.
- 5. Il metodo comune per rappresentar un'immagine è la grafica ………., in cui l'immagine viene considerata formata da ……., ciascuno con le proprie caratteristiche di …….. e di ……….. In questo tipo di rappresentazione, il colore può essere codificato in tre modi: …………, a ………. e a …….. .
- 6. Associare ad ogni termine nella colonna di sinistra, la sua definizione, tra quelle indicate nella colonna di destra, scrivendo la lettera corrispondente nella casella.

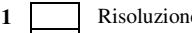

- 
- 
- **1** Risoluzione **A** Metodo *true color*
- **2** Colore RGB **B** Modalità di rappresentazione grafica
- **3 Bitmap C Metodo indicizzato**
- **4** *Palette* **D** Densità dei *pixel*
- 7. Completare la seguente tabella, indicando l'intensità del colore mancante.:

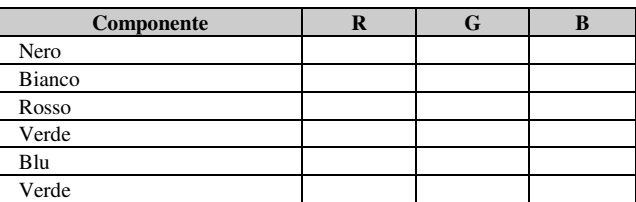

8. Per ciascuna delle seguenti frasi, indicare se vera o falsa:

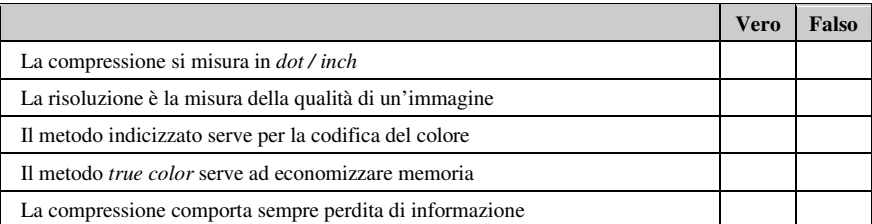

## **(D) ESERCIZI DI APPLICAZIONE**

1. **Esercizio risolto**. Consideriamo un monitor con 1280 pixel in orizzontale e 1024 pixel in verticale. In totale si hanno 1.310.720 pixel.

Supponendo che la larghezza in pollici (1pollice =2,54 cm) della base sia 13,3 pollici. La risoluzione del monitor è 1280 pixel  $/$  13,3 pollici = 96,2 pixel per pollice.

Dividendo la lunghezza di un pollice in millimetri per il numero di pixel in esso contenuto è possibile trovare la dimensione del pixel (**dot pitch**):

25,4 mm / 92,6= 0,28mm

Cambiando modalità grafica e passando a 1024 x 768 la risoluzione diventa 1024 pixel / 13,3 pollici = 77 pixel per pollice. Non occorre fare lo stesso calcolo in verticale perché il pixel è quadrato. In questo caso la dimensione del pixel vale

### $25,4$ mm / 77 = 0,33 mm.

- 2. **Esercizio risolto**. Se si conosce il *dot pitch* e le dimensioni fisiche (larghezza ed altezza) del video, si possono calcolare il numero massimo di *pixel* orizzontali e verticali che il monitor può visualizzare. Si divide la misura di un pollice (25,4 mm) per il *dot pitch* calcolando cosi la risoluzione massima. Si moltiplica poi tale risoluzione per il numero di pollici verticali ed orizzontali del monitor in esame calcolando così le rispettive dimensioni in *pixel*.
- 3. Tenendo presente che la dimensione in pollici di un monitor ne indica la misura della diagonale, e che il rapporto tra altezza e base è in genere 4/3, calcolare la base e l'altezza in pollici dei monitor indicati in tabella. Supponendo che il *dot pitch* sia 0.39 mm, calcolare la risoluzione (quarta colonna) riportare nelle due ultime colonne la risoluzione supportata.

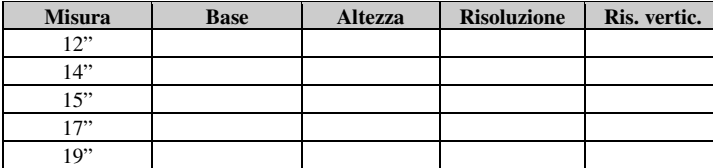

4. Per il monitor a disposizione, calcolarne il **dot pitch**.

5. Calcolare il numero di colori nelle seguenti modalità:

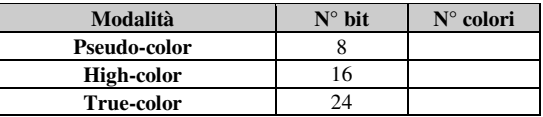

6. Come per l'esercizio precedente, ma supponendo che il dot pitch misuri 0.28 (valore comune).

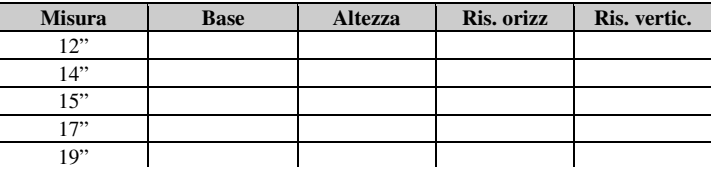

- 7. La rappresentazione accurata di una immagine dipende:
	- a. dal numero di pixel (*definizione*)
	- b. dalla codifica del pixel

e richiede generalmente molta la memoria. Calcolare la memoria occupata nei casi indicati nella tabella seguente:

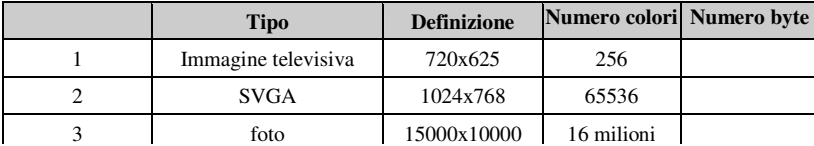

Si dovrebbe trovare: (1): 440 KB, (2): 1.5 MB, (3): 430 MB.